## **Chapitre 2: A l'origine de la variabilité génétique : Les mutations**

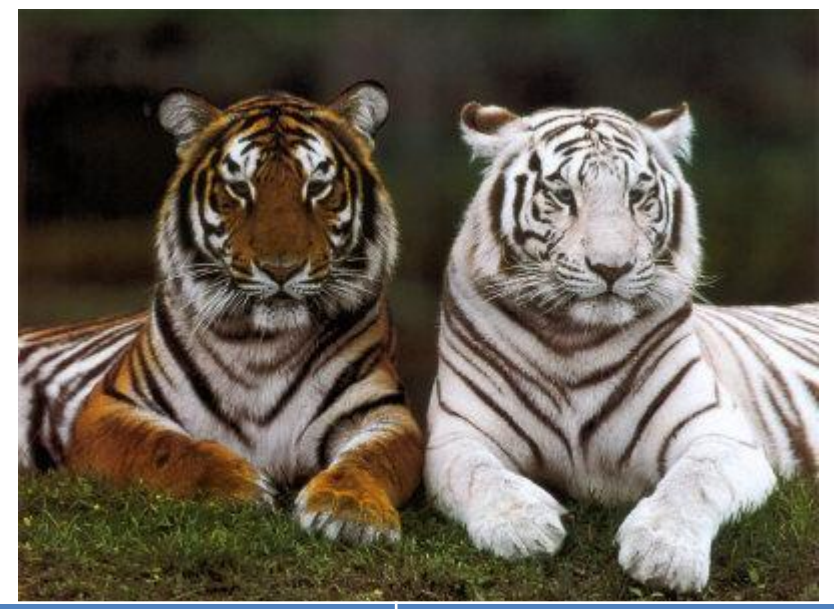

**Fragment de l'allèle couleur « pelage orangé »**

**AAATCGTCGTGTAGTAGTCGTAGCTG**

**Un gène** permet la mise en place d'un caractère , l**es allèles** du gène expliquent l'existence de **plusieurs versions** . L'apparition au sein d'une population d'une nouvel allèle est dû à **une mutation de l'information portée par le gène . Quels mécanismes conduisent à des mutations ? Quel est le devenir d'une mutation dans un organisme ou une population?**

**Fragment de l'allèle chinchilla (pelage blanc)**

AAATCG**A**CGTGTAGTAGTCGTAGCTG

## **I) Découverte des mutations**

Les différents type de mutations

- **Décrivez les différents types** de mutations apparues dans la molécule d'ADN ci dessous

- **Proposez une explication** à ces modifications

*Les bêta-thalassémies sont des maladies dues à une altération de la synthèse de la chaîne bêta de l'hémoglobine. Cette molécule est indispensable au transport du dioxygène dans le sang chez l'homme. Plus de 130 mutations sont connues à ce jour, certaines de ces thalassémies sont plus graves que d'autres*

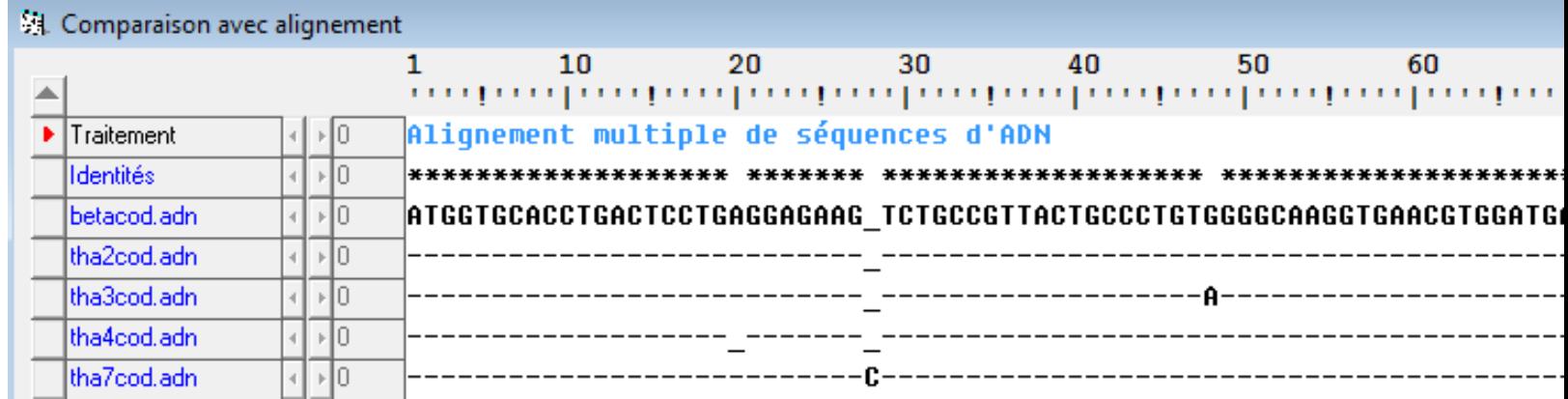

*Comparaison avec anagène de différentes séquences d'allèles codant pour le gène de la chaîne béta de l'hémoglobine*

- Il existe trois type de mutations ponctuelles dans la molécules d'ADN
- Les origines possibles sont .....

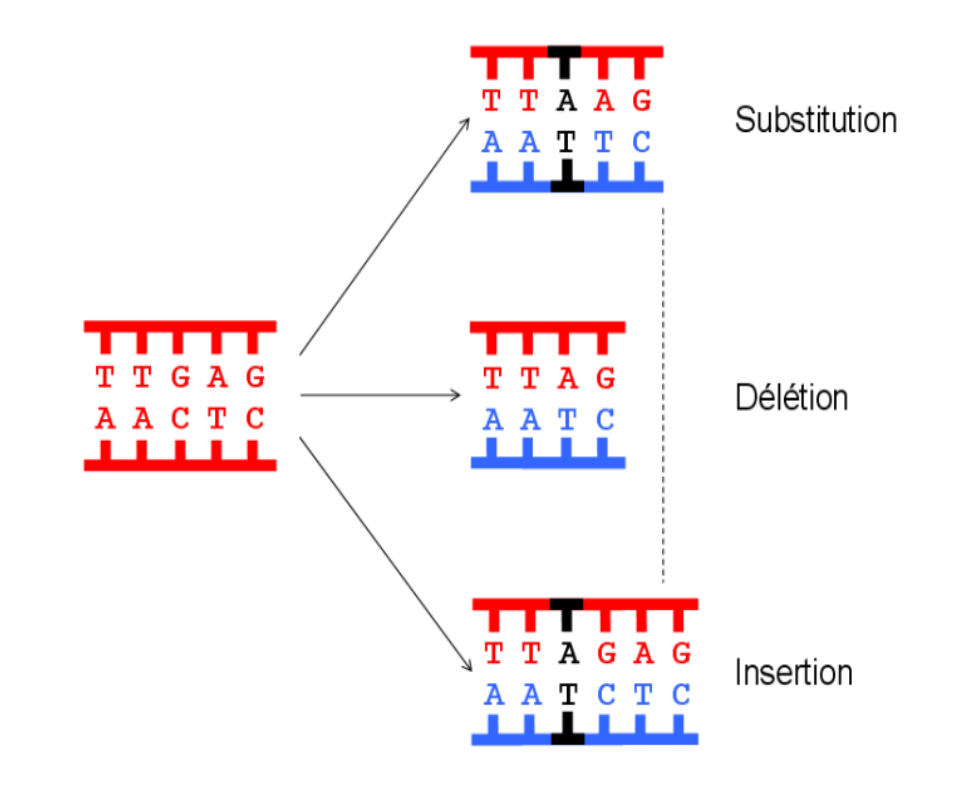

### 2) L'origine des mutations: expériences de mutagénèse

**TP N°3: Mutagénèse des levures ADE2**

### **TP N°3: Mutagénèse des levures ADE2**

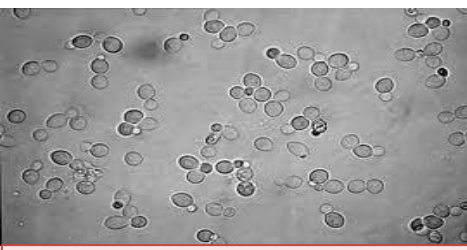

*Les levures sont des unicellulaires qui se cultivent facilement.*

**Leur reproduction par mitose est rapide et permet d**'**obtenir à partir d'une unique cellule, un clone de cellules.**

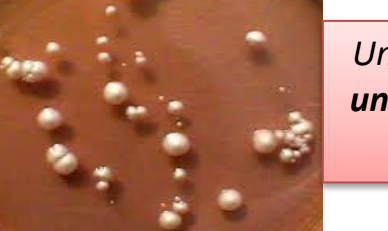

*Un clone de cellules forme une colonie, visible à l*'*œil* 

*nu.*

#### Deux colonies de levures ADE2

**Il existe plusieurs souches de levure**:

- Celle nommée « **ade2- »** porte l'allèle « **ade2- »** du gène **ade2**. => elles forment une colonie rouge
- Celle nommée « **ade2 »** porte l'allèle « **ade2 »** du gène **ade2**=> elles forment une colonie blanche

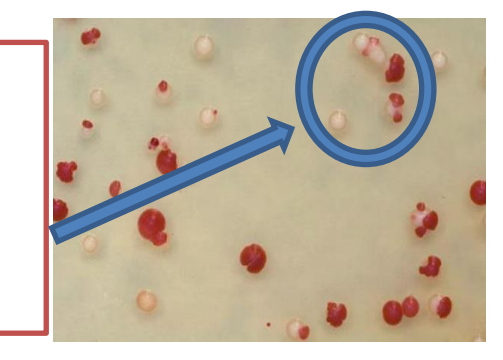

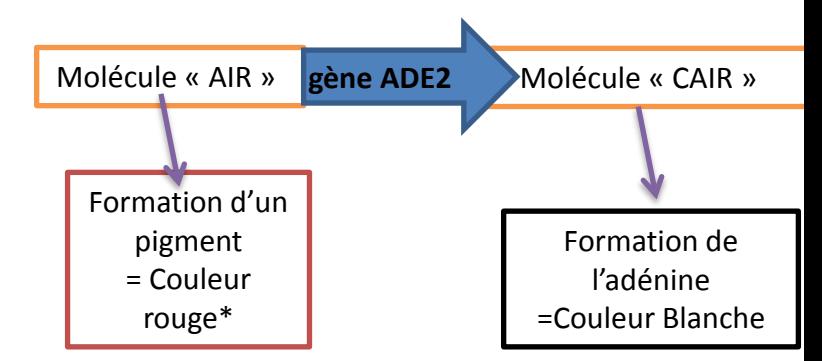

\*La version ADE2- ne permet pas la formation de la molécule CAIR et une couleur rouge se forme alors. **Mise en situation et recherche à mener**

On cherche à expliquer **l'origine des mutations de manière générale** et on se propose de tester nos hypothèses sur une culture de levures ADE 2 . On dispose de levure ADE2- qui formeront des colonies de couleurs blanches.

> **Étape 1 : Concevoir une stratégie pour résoudre une situation problème ( 5min puis appeler le professeur)**

Hypothèse 1 sur l'origine des mutations: Hypothèse 2………………………………………….:

Si mon hypothèse 1 est vrai alors……………. Si mon hypothèse 2 est vrai alors…………….

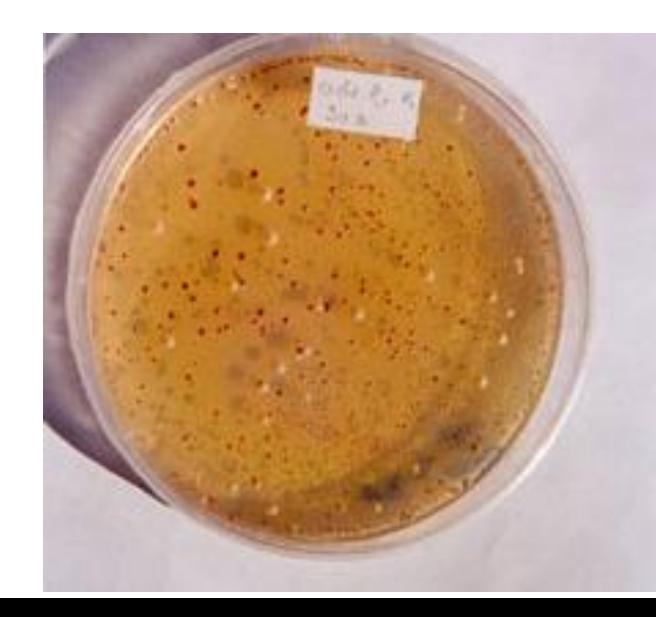

**Étape 2 : Mettre en œuvre un protocole de résolution pour obtenir des résultats exploitables**

#### **Matériel à disposition /à vérifier**

•**Solution A** dans un tube stérile : 1.75 ml de suspension de levures de concentration 10e6 cellules/ml. •**Solution B** dans un tube stérile : 2.5 ml de suspension de levures de concentration 10e5 cellules/ml.

- •5 boites de pétri contenant un milieu nutritif complet. •2 **étaleurs** stériles.
- •2 **compte-gouttes** stériles.

•Une **boite d'irradiation** (commune à tous les groupes) dans laquelle se trouve **une lampe UV**. •Un chronomètre.

#### **Manipuler en conditions stériles :**

Lorsqu'on manipule des microorganismes, comme dans un laboratoire de microbiologie, il faut prendre des précautions pour ne pas **contaminer** l'espèce étudiée et ne pas **polluer l'environnement** avec nos expériences :

**-> Retrouver les règles à respecter impérativement sur la vidéo du réseau et sur la diapo suivante**

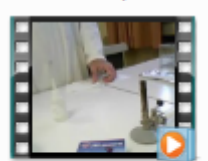

**Travailler** en conditions stériles et étaler des bactéries

# Travailler en conditions stériles

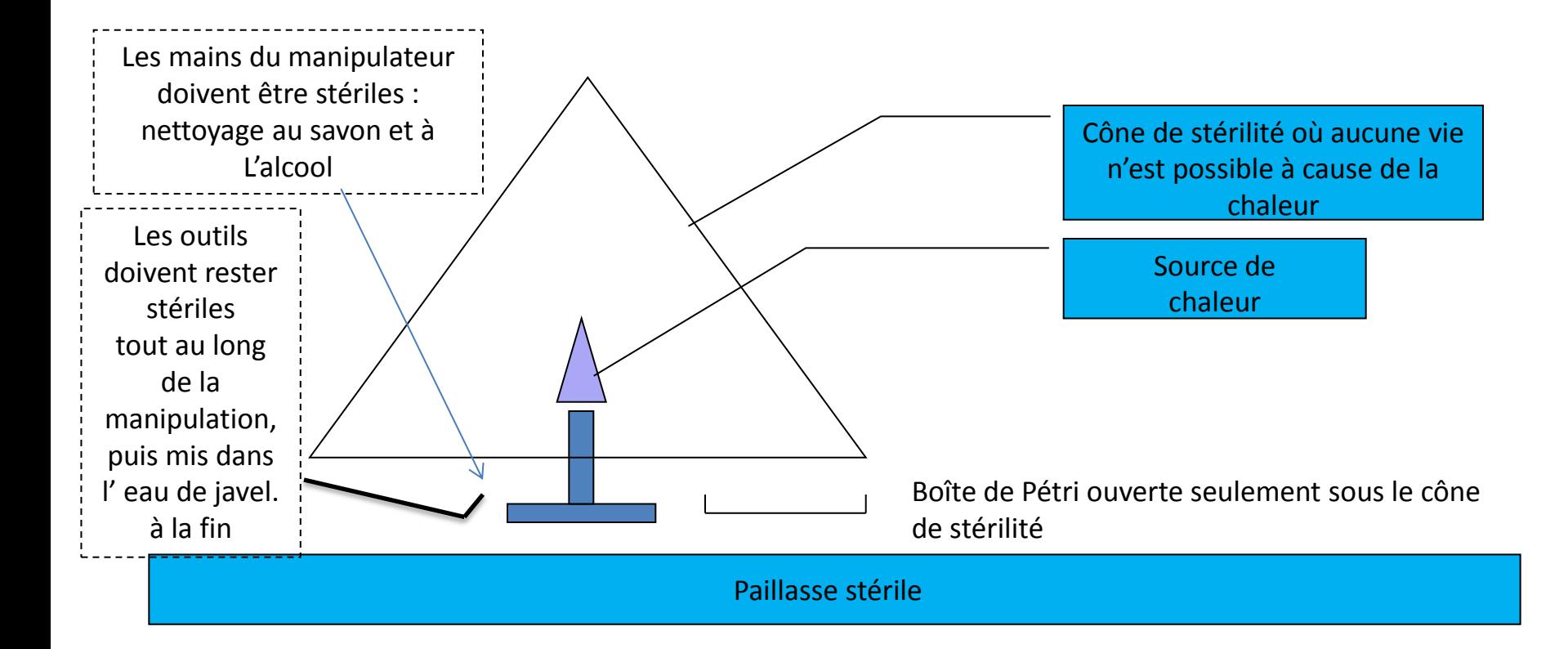

# Protocole détaillé

- 1. Avec un **compte-gouttes**, verser **2 gouttes de la solution B** (préalablement agitée) sur une boîte de milieu, puis **étaler immédiatement** avec un **étaleur** stérile d'un mouvement circulaire et répété, afin de répartir le mieux possible la solution sur le milieu.
- 2. Cette boite ne sera pas soumise aux UV et sera notée **UV = 0** (au dos de la boite sur laquelle seront également notées les **initiales du binôme**).
- 3. Avec **l'autre compte-gouttes**, déposer **2 gouttes de la solution A** (préalablement agitée) sur les 4 autres boites de milieu, puis **étaler immédiatement** avec **l'autre étaleur**.
- 4. Nommer ces boites **UV1= 15s, UV2=1min , UV3=2min selon le temps d'exposition aux UV 5. [Irradiation = Attention danger ! ! ! ]**
- **6. Eteindre la lampe**, ouvrir la porte de la boite d'irradiation puis placer la première boite UV1 sous la lampe. Enlever le couvercle et placer-le à l'envers à côté de la boite I1 (il reste ainsi stérile).
- 7. Refermer la porte et allumer la lampe.
- 8. Au bout de **15 secondes**, éteindre la lampe et replacer le couvercle.
- 9. Faire de même pour les autres boites selon le temps de chacune
- **10. Incuber les 4 boites** 5 jours à 28°C dans une étuve.
- 11. Placer tous les instruments dans **l'eau de javel** en fin de manipulation.

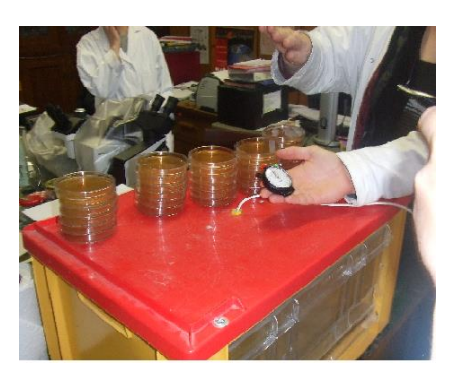

### **TP 3 suite : AP**

### **Utilisation de l'informatique pour traiter des résultats**

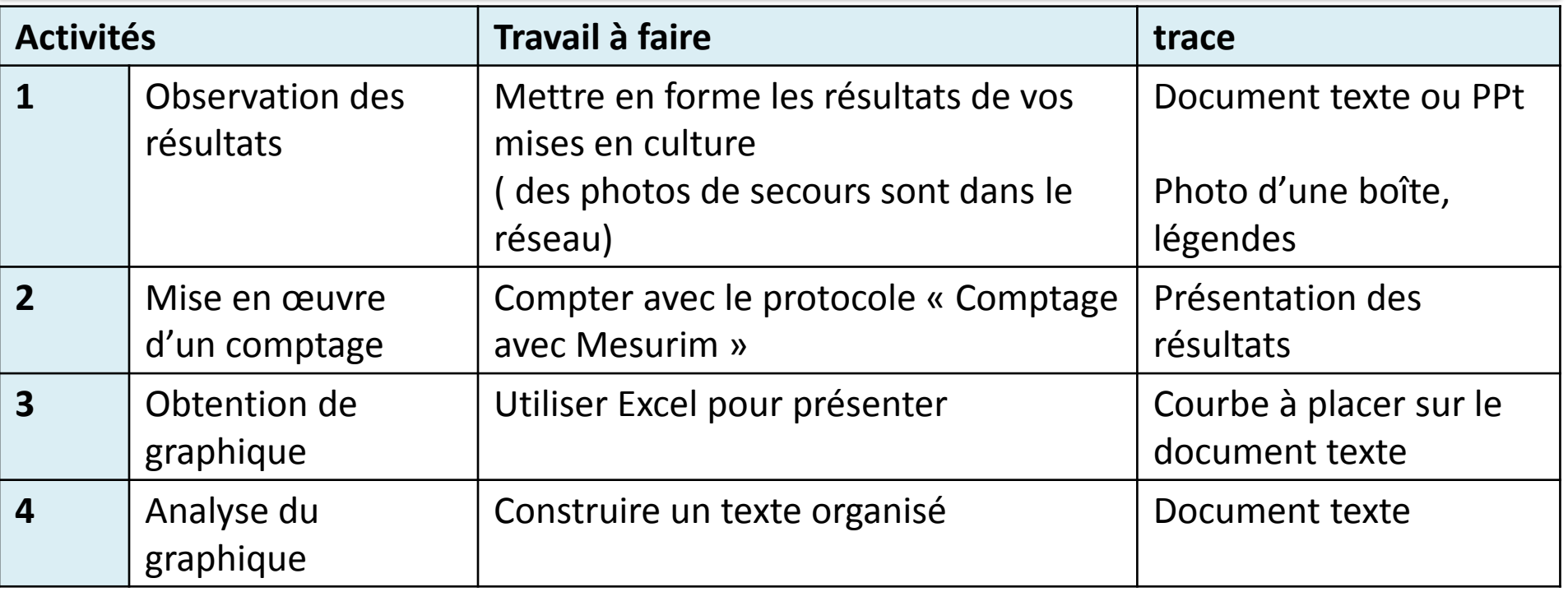

## **A la fin… bilan des points faibles et des points forts**

### **Activité 1 : Observation globale des résultats**

- Observez vos boîtes et dégagez les principales observations, notez les dans un document numérique
- Prendre une boîte en photo, légender la photo, et placer dans le document texte d'exploitation du TP.

Critiquez éventuellement vos résultats

### **Activité 2: Comptage avec Mesurim**

Utiliser le logiciel MESURIM pour pratiquer un comptage des types de colonies pour les boîtes. Voir fiche technique MESURIM et diapo suivante Des photos de secours sont disponibles dans le réseau Présenter les résultats de votre comptage dans votre compte rendu

# Aide pour le comptage :

Dans le menu «Outils » du logiciel "MESURIM", puis "Comptage"; la boîte suivante s'ouvre :

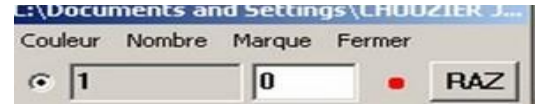

Indiquer les colonies rouges remplacement de la valeur 1 :

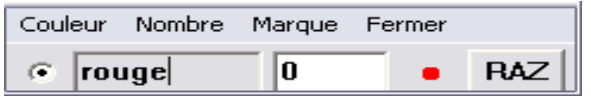

Choisir Nombre et sélectionner 2 :

Remplacer les valeurs 1 à 2 par les différentes colonies

observées sur la photo; en sélectionnant le premier bouton, cliquer sur chacune des colonies correspondant au phénotype

(le compteur fonctionne sans que vous ayez à vous en préoccuper);

cliquer sur le second bouton pour dénombrer le second phénotype, etc...

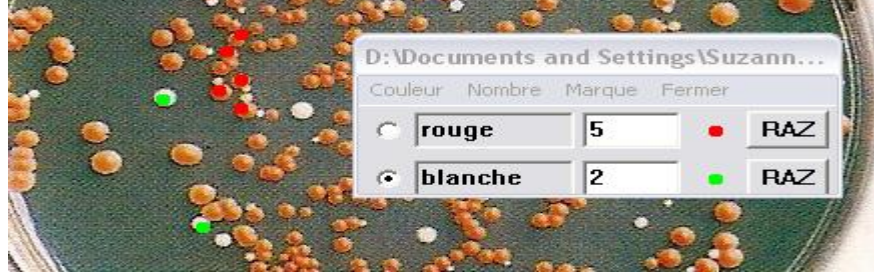

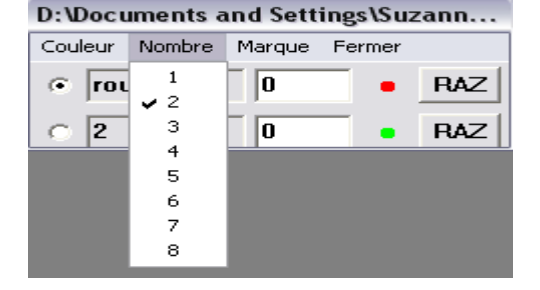

Le résultat d'un comptage, parfois effectué sur des quarts de boîtes, lorsque les colonies sont très nombreuses, a donné le tableau suivant:

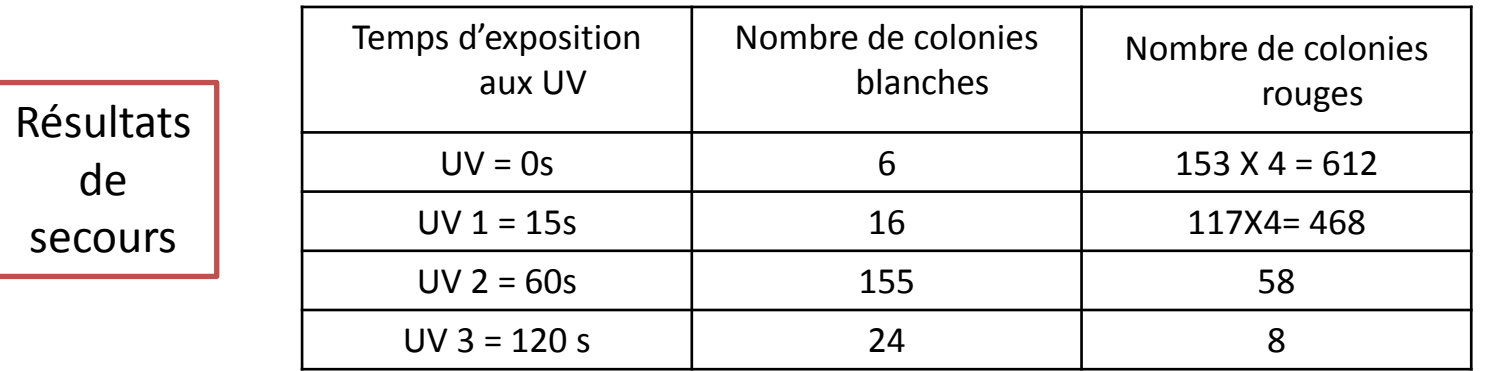

- Grâce au logiciel «Excel », construire les deux **graphiques** suivants :

•**Evolution du nombre total de colonies** en fonction de la durée de l'irradiation des boites. •**Evolution du pourcentage de colonies blanches** en fonction de la durée de l'irradiation des boites.

- Mettre ces graphiques dans le compte rendu , ajouter toutes les légendes et commentaires nécessaires.

#### **Exemple de graphique**

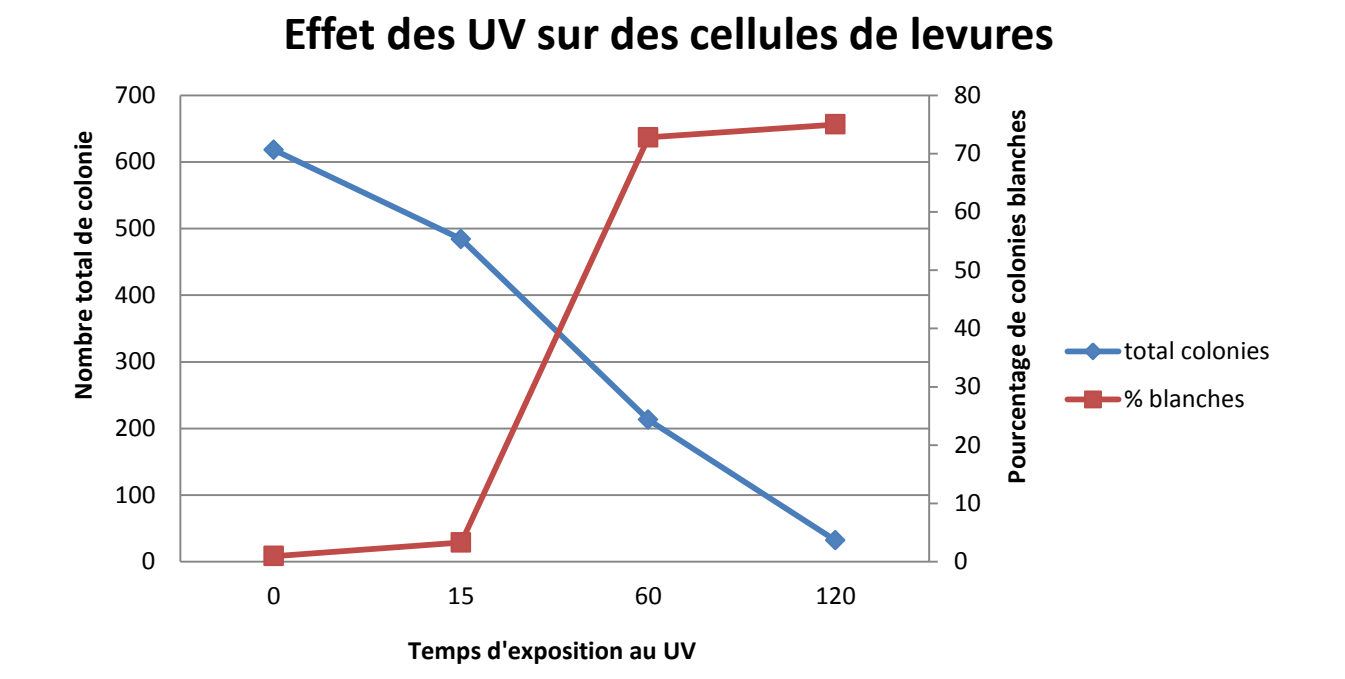

### **Activité 4 : Analyse du graphique obtenu**

- **Lecture** : Faire une saisie des informations importantes apportées par vos résultats. Vérifier alors si la communication est complète ( titre, légende…)
- **Interprétation** : expliquer ce qu'il s'est passé dans les boites de Pétri.
- **Conclusion** : répondre au problème de départ/ reparler des hypothèses et des conséquences vérifiables

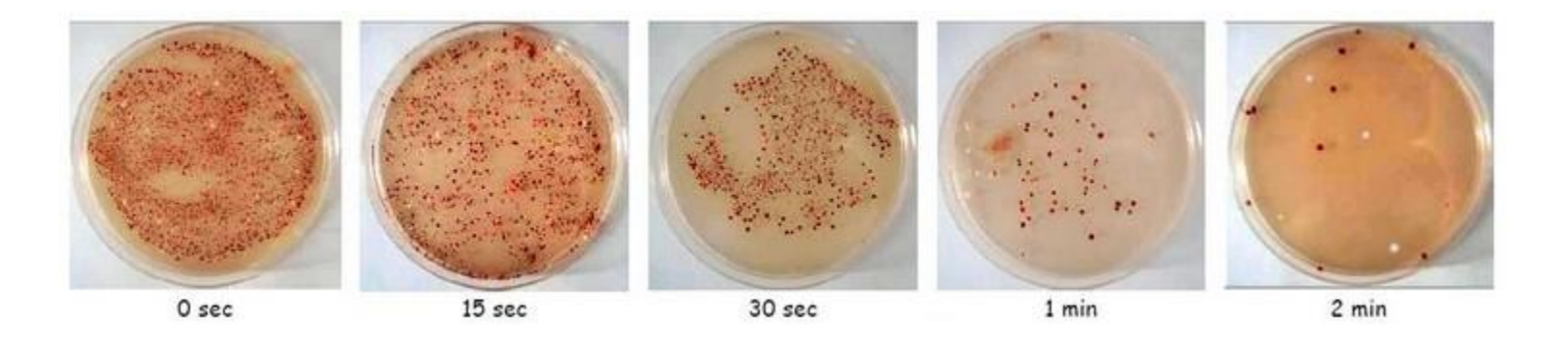

### Quels sont les effet des UV sur les populations humaines? page 35 livre

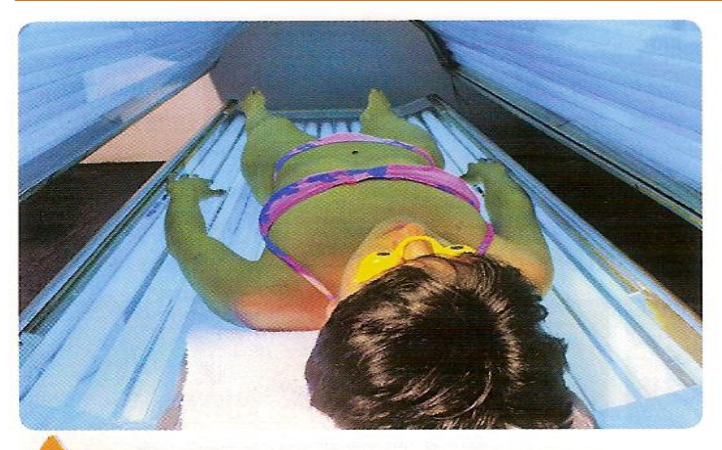

Une cabine de bronzage aux UV. Les rayons UV sont une des composantes de la lumière solaire. Sur la peau, ils sont à l'origine, entre autres, du bronzage.

> L'effet de l'utilisation des cabines de bronzage sur la santé.

Les cancers sont des maladies dues à une multiplication incontrôlée de certaines cellules. Ils sont causés par une accumulation de mutations (voir doc. 7 p. 267). Le lien entre l'exposition aux UV artificiels dans les cabines de bronzage et les cancers de la peau a été étudié. Plus de 100000 femmes scandinaves ont été suivies durant 14 années, ce qui a permis de déterminer le risque relatif (RR\*) à la fréquentation de ces cabines. Depuis juillet 2009, les UV émis par les appareils de bronzage artificiel sont classés dans le groupe des agents cancérogènes (favorisant l'apparition de cancers) certains.

\* RR = risque de développer une maladie si l'on est exposé à un facteur<br>risque de développer cette maladie si l'on n'est pas exposé à ce facteur

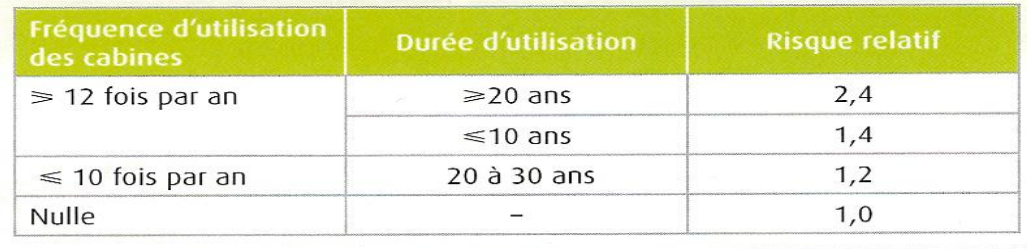

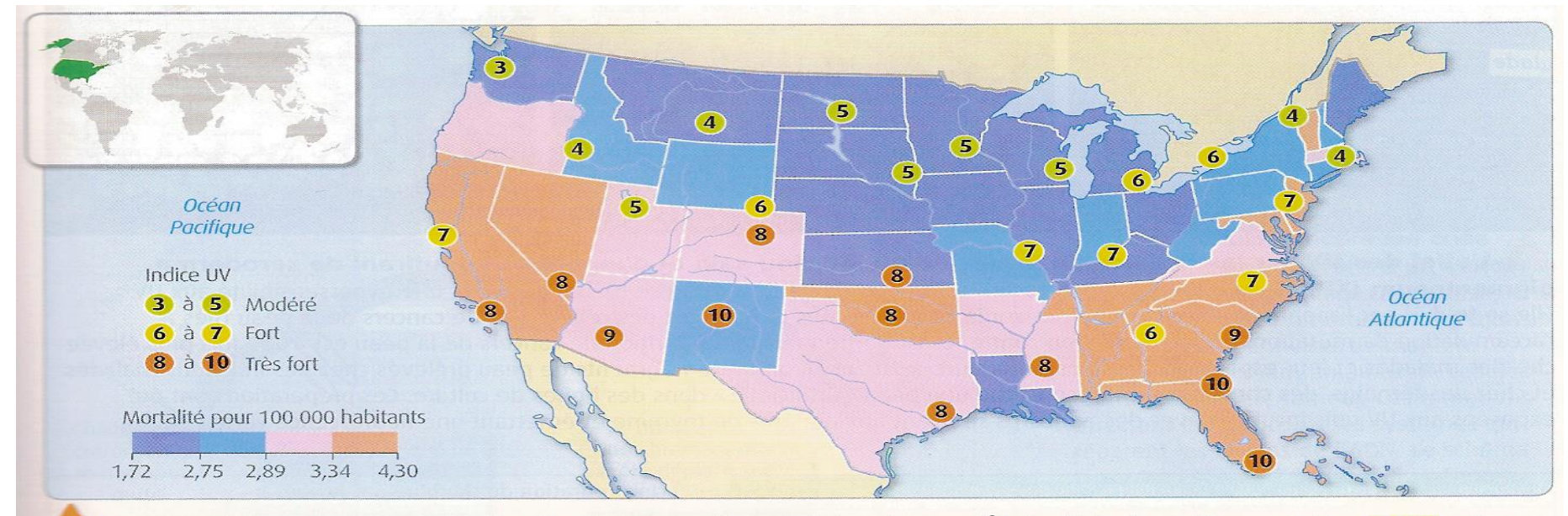

La mortalité par mélanome chez les hommes à peau blanche aux États-Unis. Le mélanome est un cancer qui touche des cellules de la couche la plus superficielle de la peau : les mélanocytes. Sur cette carte, on a également indiqué l'indice UV mesuré un après-midi d'été. Cet indice est proportionnel à l'intensité du rayonnement UV d'origine solaire qui atteint le sol.

Correction du TP ( faire les clones ) Correction de l'exercice

On observe des colonies mutées en faible pourcentage sans exposition aux UV

**Mutations spontanées= erreurs de réplication (enroulement de la matrice ou du brin néoformé)**

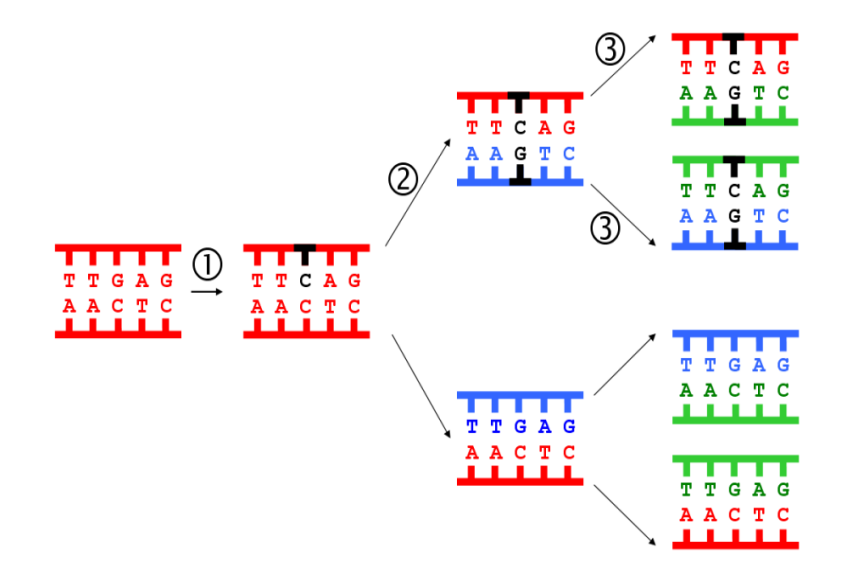

Plus l'exposition aux UV est grande, moins on a de colonies de levures et plus on observe de colonies mutée donc les UV

- Détruisent la plupart des cellules
	- Provoquent des mutations

**Mutations provoquées= mécanisme à expliquer**

**Autres origine des lésions de l'ADN**

### *Rayons ionisants= perte de base, rupture d'ADN , enchevêtrement*

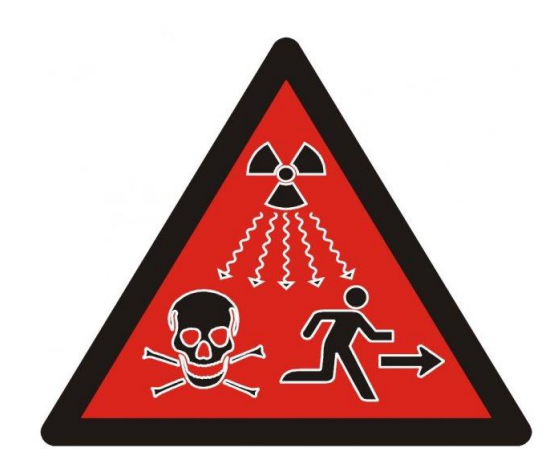

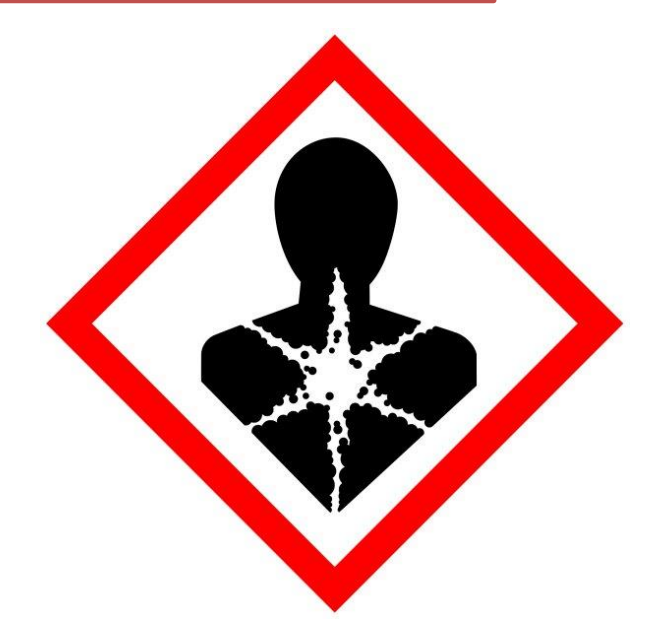

*Substances chimique mutagène, cancérogène, reprotoxique*

# Je retiens:

- Les **mutations spontanées** sont dues à des **erreurs de réplication** par l'**ADN polymérase** mais peuvent aussi résulter d'événement se produisant avant la réplication(exemple : oxydation de base avant la réplication qui provoque ensuite un mésappariement). Elles sont **rares** et **aléatoires** car elles peuvent se produire n'importe où et n'importe quand *(il est impossible de les prévoir et aucun phénomène n'induit une mutation donnée).*
- La **fréquence** des mutations peut cependant être augmentée par l'action d'**agents mutagènes** (substances chimiques ou radiations) qui altèrent la structure de l'ADN, ce qui provoque des mutations.

## **II) Le devenir des lésions de l'ADN**

### **TP N°4: De la lésion de l'ADN à la mutation**

L'étude des mutations chez les levures nous a montré que l'ADN pouvait être modifié sous l'influence des UV.

 **Quel type de modification de l'ADN peut être induit par un agent mutagène, par exemple par les UV ? (activité 1)**

 **Ces modifications conduisent-elles toujours à des mutations? (activité 2)**

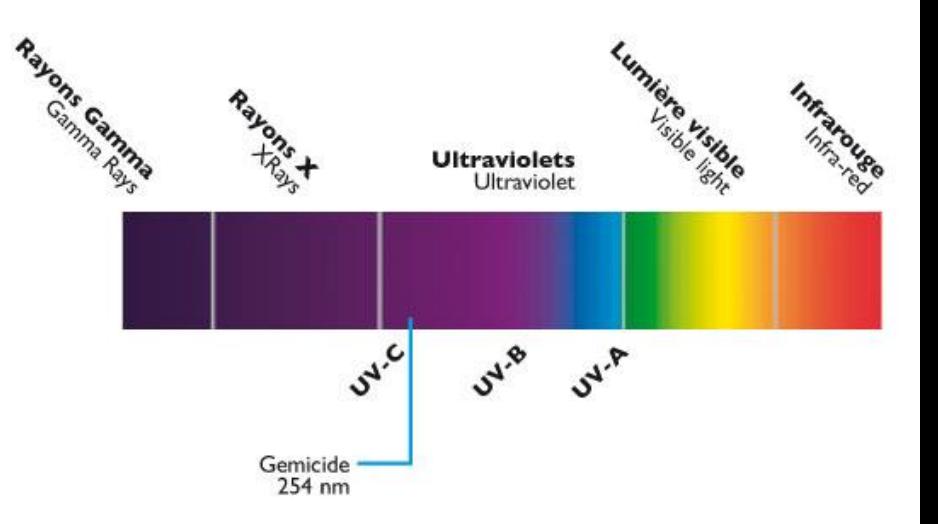

## **Activité 1 : Comment les UV modifient-ils l 'ADN?**

**On pose comme hypothèse que les UV agissent sur la molécule d'ADN à des endroits particuliers et la déforment.**

**La déformation de la molécule empêcherait alors l'ADN polymérase d'effectuer correctement la duplication; les erreurs produiraient des mutations.**

**On pense par exemple que lorsqu'il y a deux thymines consécutives sur le même brin, elles peuvent se lier ensemble solidement, créant un dimère de thymine qui modifie la double hélice d'ADN.**

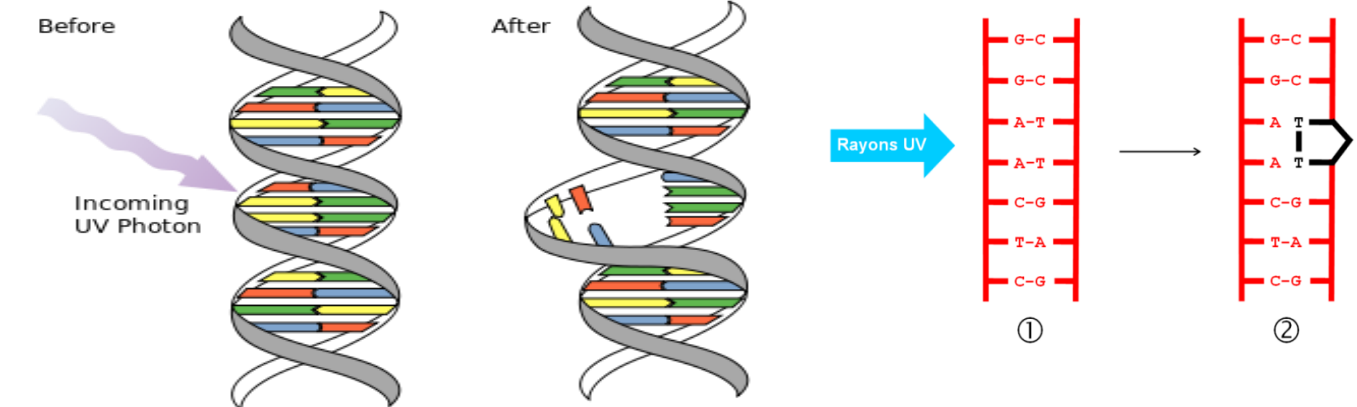

## **Stratégie**

### **Testez l'hypothèse d'une déformation moléculaire de l'ADN par les UV avec le logiciel RASTOP**

#### **et le fichier adnmut.pdb**

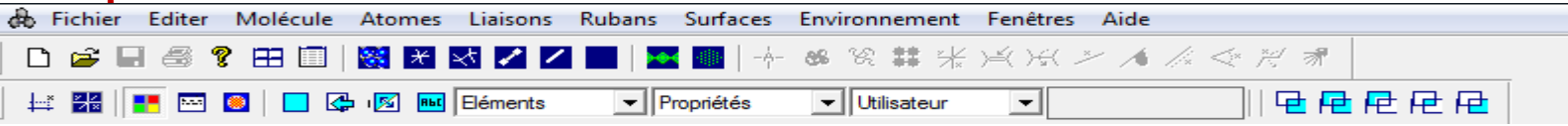

**Ce qui est attendu:**

 **mettre en évidence les 2 brins de l'ADN et le dimère de thymine ainsi que les nucléotides correspondant de l'autre brin (numéros à préciser en légende)**

- **faire apparaître les liaisons hydrogène entre les deux brins de la molécule**
- **repérer la liaison du dimère de thymine (entre les deux thymines)**

 **obtenir une image adaptée à une impression en noir et blanc montrant au mieux la déformation de la molécule ( attention l'impression se fait en noir et blanc, le fond doit être blanc )**

*Faire vérifier l'image obtenue*

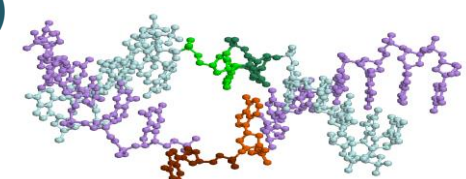

## **Aide à la communication**

- **Copier l'image /outil «capture »**
- $\rightarrow$  **légender et titrer en utilisant le logiciel de votre choix.**
- **→ Copier sur un document texte.**
- **Enregistrer le fichier dans votre dossier personnel**
- **L'impression se fera à la fin du TP.**

## **Interprétation / conclusion**

**Analyser les résultats de votre étude pour répondre au problème posé.:**

- **décrire la déformation de l'ADN observée**
- **réfléchir aux conséquences possibles sur l'action de l'ADN polymérase au moment de la réplication de l'ADN sachant qu'en face d'une liaison T-T la polymérase commet souvent une erreur en insérant un C à la place du A**

#### **Correction**

Modèle moléculaire obtenu avec Rastop d'un ADN lésé par les UV et formant un

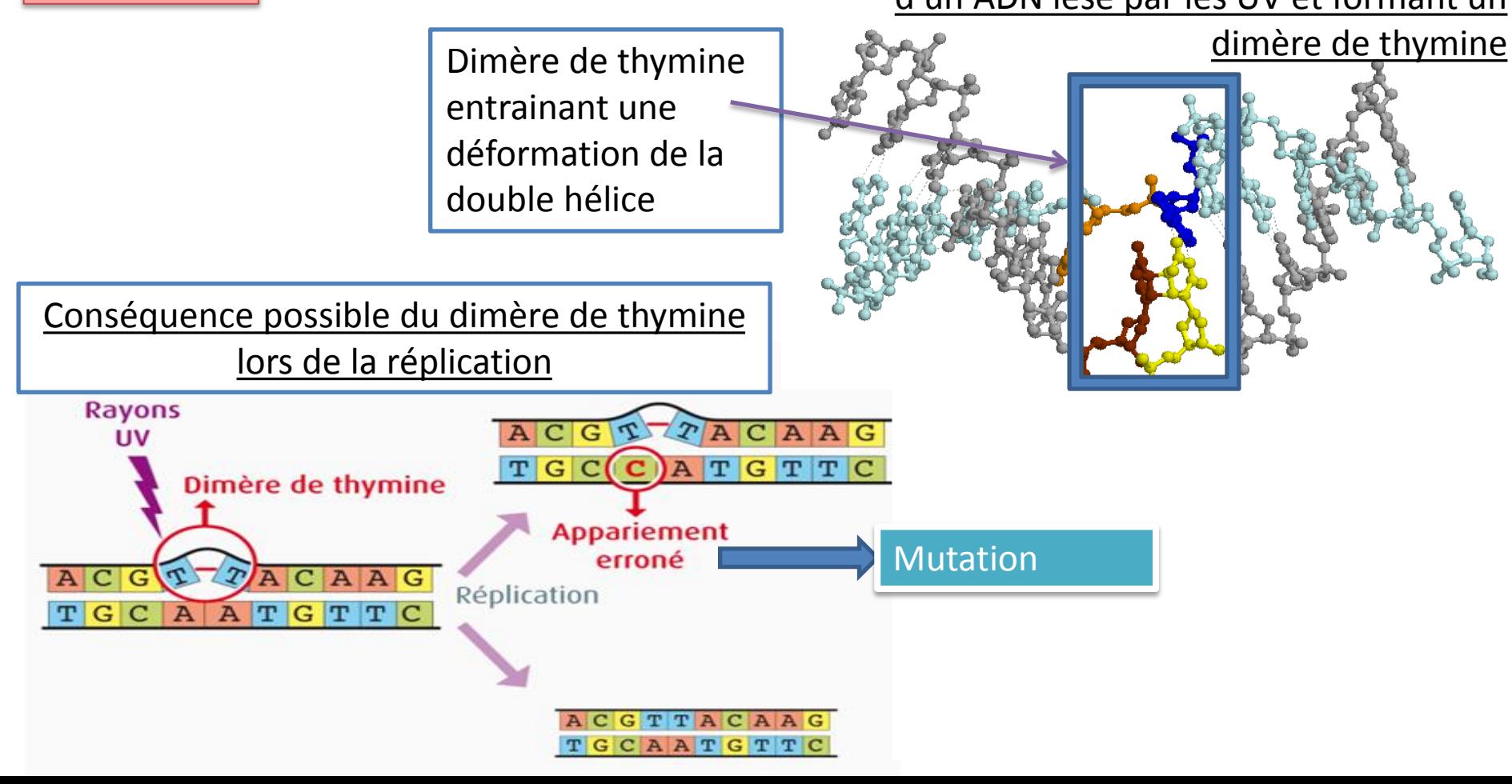

## **Activité 2 : Une lésion de l'ADN conduit-elle toujours à une mutation?**

Lorsqu'on fait travailler l'ADN polymérase in vitro par PCR (clique sur la photo pour observer ), on constate que des erreurs ont lieu et qu'elles sont bien plus nombreuses que le taux de mutations observable in vivo.

**Proposez une hypothèse pour expliquer ces observations.**

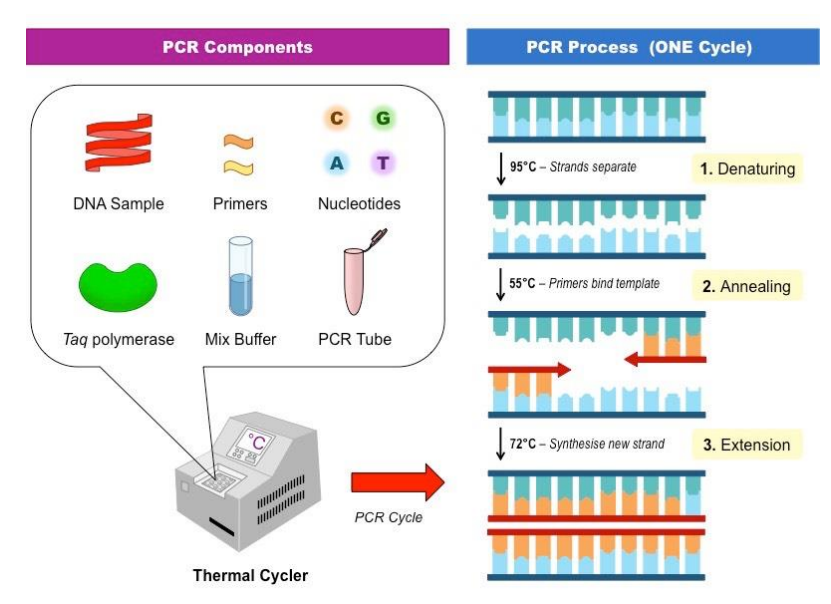

#### **Après lecture du document**

 **expliquer comment les cellules peuvent identifier et réparer des erreurs dans une molécule d**'**ADN.**

**indiquer l'origine des protéines impliquées.**

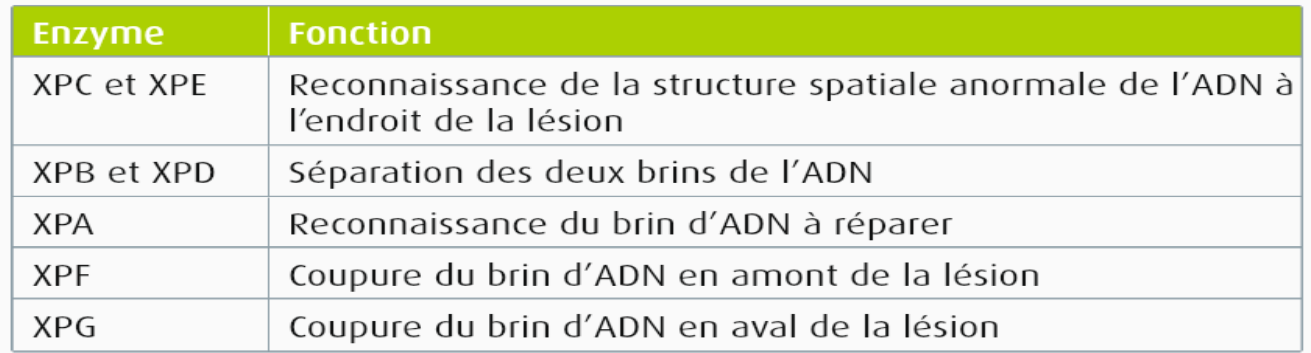

Des enzymes inactives chez les malades. Des mutations inactivant différents gènes peuvent être à l'origine du xeroderma pigmentosum. Chacun de ces gènes dirige la synthèse d'une enzyme essentielle au fonctionnement d'un système de réparation qui élimine, sur la double hélice d'ADN, un fragment d'ADN simple brin d'une trentaine de nucléotides contenant un dimère de thymine. Une ADN polymérase synthétise ensuite un fragment d'ADN qui remplace le fragment éliminé.

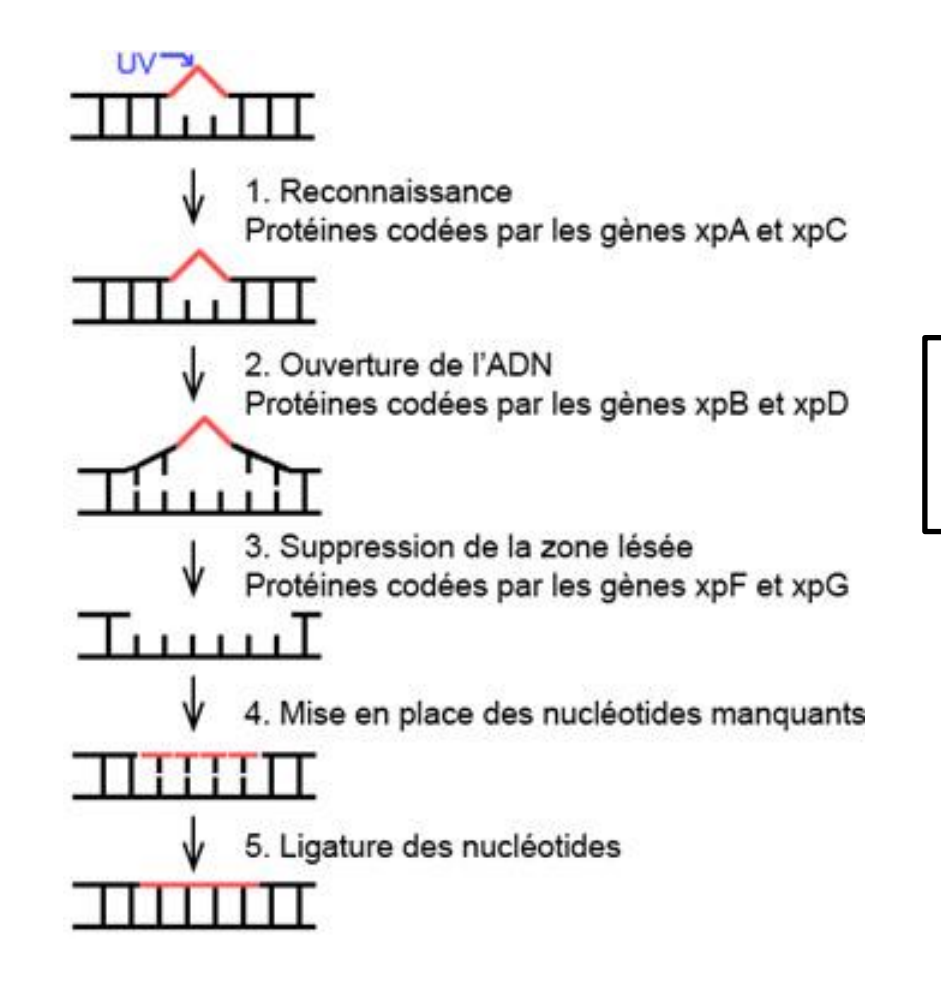

### **Processus de réparation par les protéines XP**

#### **Visualiser avec RASTOP la réparation de l'ADN lésé par les UV**

#### **Protocole**

- Rastop : ouvrir le **fichier 1vas.pdb** qui montre une enzyme de réparation associée au fragment d'ADN lésé par les UV déjà étudié et mettre en évidence avec deux couleurs, les deux molécules.
- Mettre ensuite l'enzyme en sphères et l'ADN en boules et bâtonnets.
- Faire apparaître la modification de structure reconnue par l'enzyme
- Choisir des nuances correctes et coller l'image sur le document texte déjà ouvert.
- Légendez.

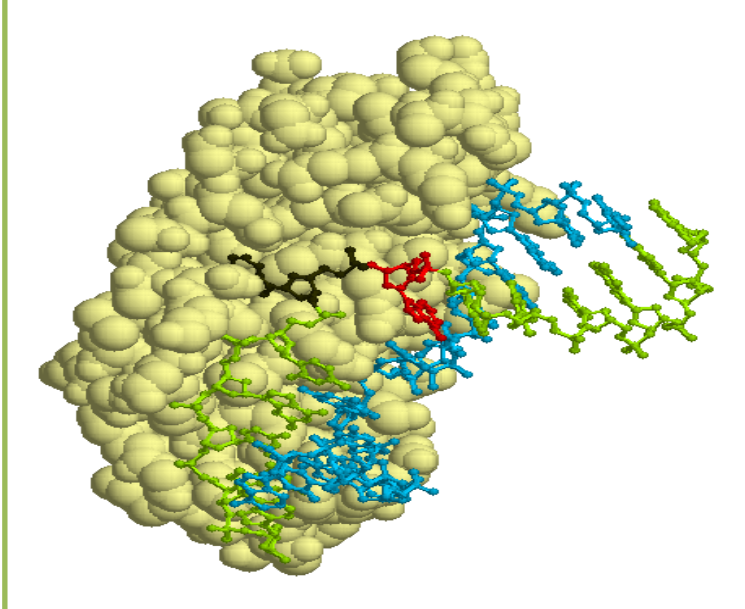

## Action d'une enzyme permettant la réparation de l'ADN visualisée avec Rastop

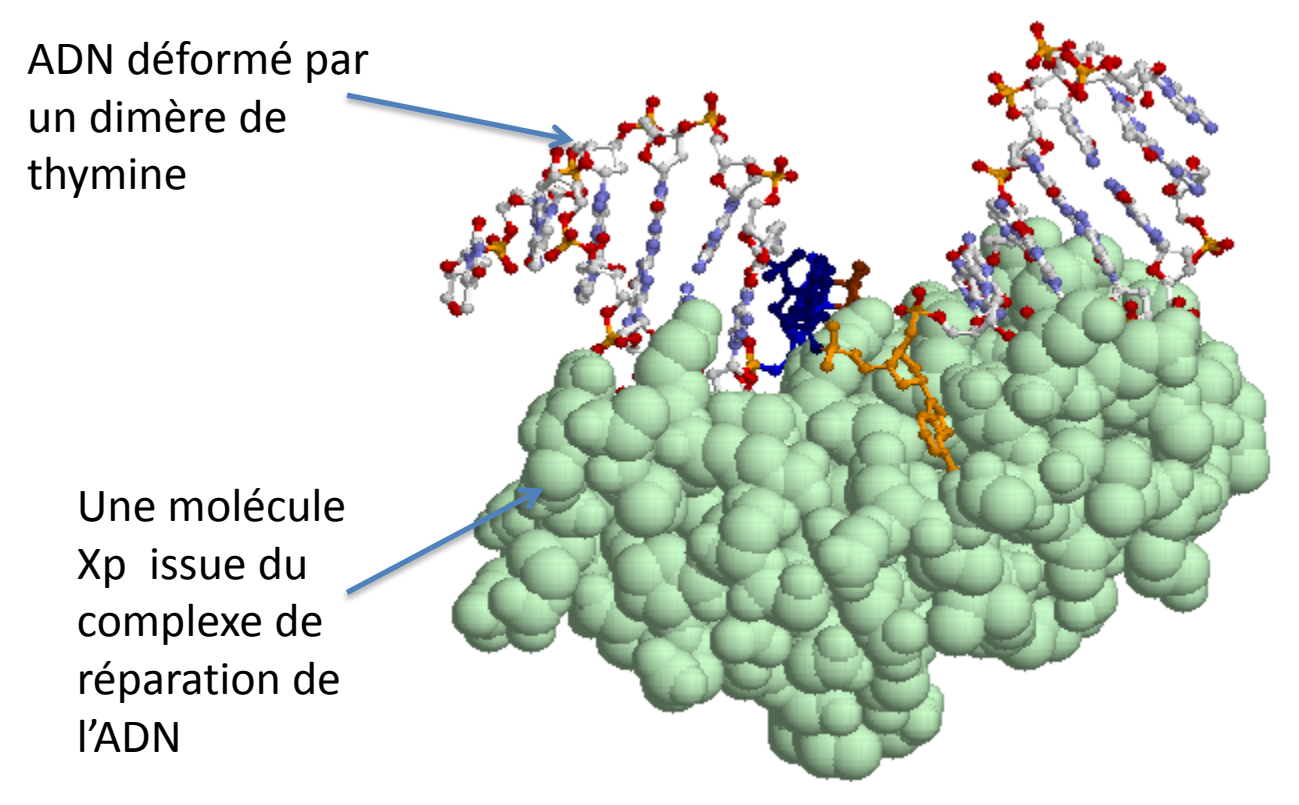

### **Conclusion**

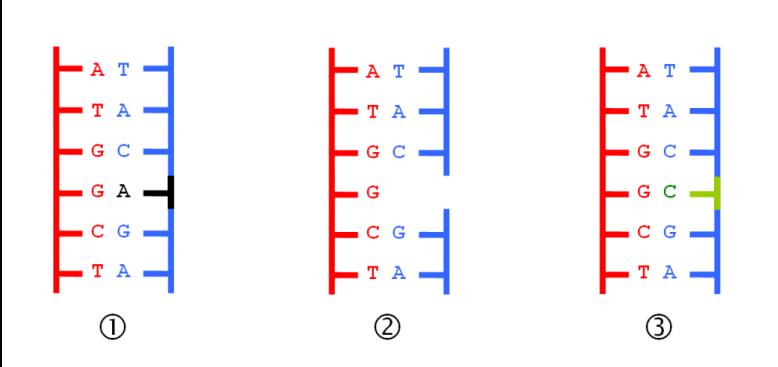

**Réparation simple**: Après la réplication , des protéines détectent les **paires de bases incorrectes ou mal appariées**,

les enlèvent et l'ADN polymérase effectue un second passage

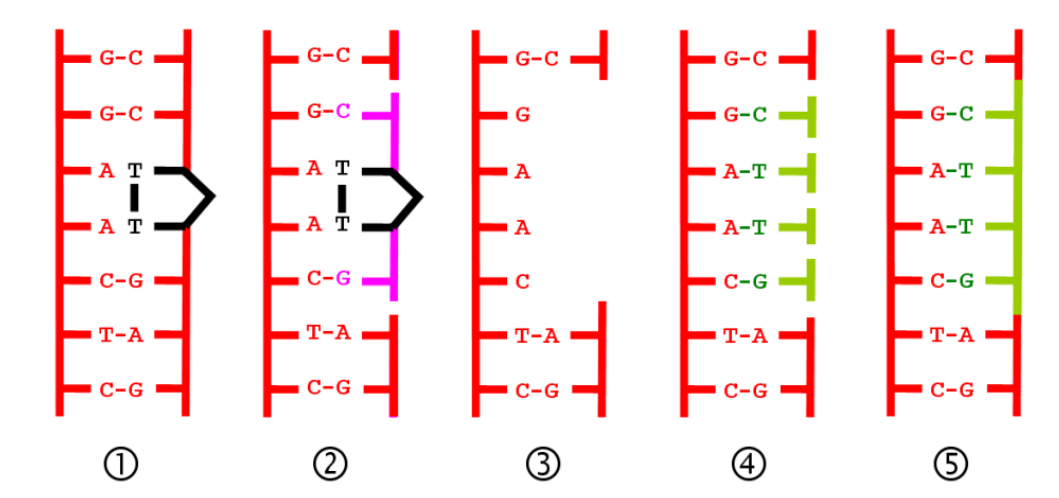

**Les dimères induits par les UV** (1) et des produits chimiques. La mutation est reconnue et le brin d'ADN est coupé de part et d'autre (2). L'**ADN polymérase** complète ensuite la zone manquante (4) et la **ligase** rétablit enfin les liaisons (5).

# **Je retiens:**

Une **mutation** est, le plus souvent, est réparé avant la première mitose par des **systèmes enzymatiques**. ( voir schéma de réparation des enzymes XP)

*L'ADN est ainsi la seule molécule à pouvoir être réparée par les cellules*.

La fidélité de la **réplication de l'ADN** et l'efficacité de ses **mécanismes de** 

**réparation** permettent une **stabilité relative de l'information génétique** à l'échelle de l'individu ou de quelques générations.

Cependant, si l'ADN endommagé n'est pas réparé et n'empêche pas la survie de la cellule, il apparaît une **mutation** qui sera ensuite présente sous forme d'un **nouvel allèle** dans le **clone** issu de cette cellule par **mitoses** successives.

## **III) La transmission des mutations est source de biodiversité**

Au sein d'une espèce, les individus affichent des différences au niveau de certains caractères : **il existe une biodiversité au sein de chaque espèce; on parle de biodiversité génétique**.

Si une mutation survient chez la levure, elle est transmise à l'ensemble de la descendance, pour les organismes pluricellulaires , ce n'est pas forcément le cas .

**A quelle condition, une mutation, si elle survient dans un organisme pluricellulaire, serat-elle transmise à la descendance de cet individu et dans quelle mesure pourrait-elle ensuite participer à la biodiversité génétique?**

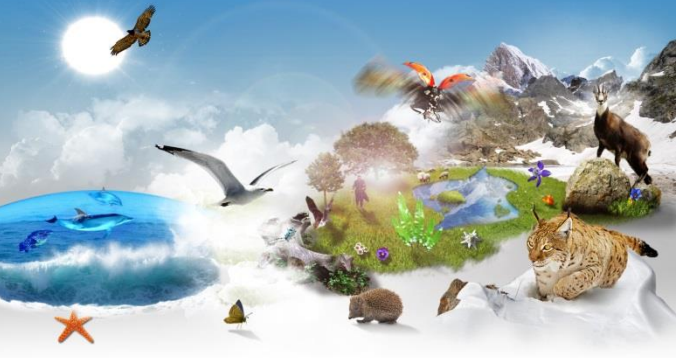

# 1) Mutation et transmission à la descendance

**Adrien et Betty ont trois enfants, dont Nicolas .Très rapidement après sa naissance, une maladie grave est diagnostiquée pour Nicolas : le Xeroderma pigmentosum, liée au gène XpC. Peu de temps après, Nicolas développe un cancer de la peau, lié au gène p53**

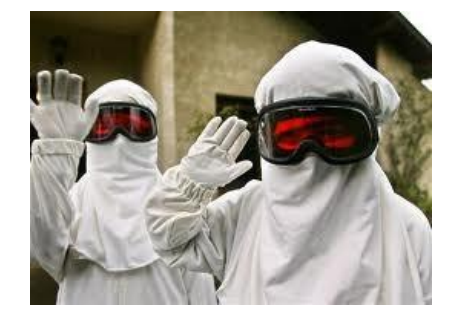

**On veut comprendre** 

- **les causes exactes des maladies de Nicolas pour savoir notamment si d'autres enfants d'Adrien et Betty risquent d'en être atteints**
- **si Nicolas risque de transmettre ces pathologies à une éventuelle descendance.**

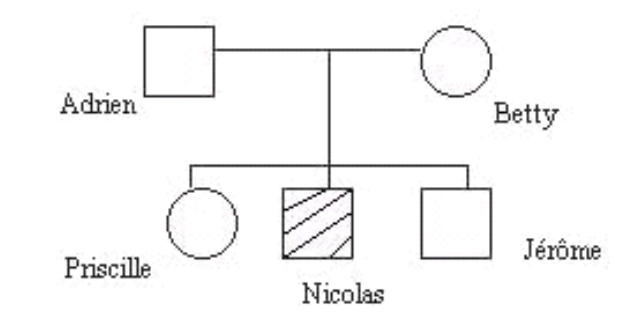

(en hachuré: individu atteint de Xeroderma)

### **Activité 1: Lignée germinale ou somatique**

L'effet d'une mutation est différent selon que cette mutation affecte l'ADN d'une cellule somatique ( non reproductrice) ou d'une cellule de la lignée germinale ( gamète).Lorsque l'ADN d'une cellule somatique est modifié et qu'il en résulte une mutation, les cellules issues de cette cellule mutée forment un clone de cellules mutées qui présente des caractères différents de ceux du tissu d'origine. De tels clones constituent souvent des tumeurs cancéreuses. Les mutations somatiques ne sont pas transmises à la descendance.

Lorsque l'ADN d'une cellule germinale est modifié et qu'il en résulte une mutation, celleci sera transmise par les gamètes et apparaîtra dans la descendance : la mutation est alors héréditaire et toute les cellules des descendants possèdent cette mutation

#### **Traduire les idées du texte** sous la forme d'un schéma

# Les conséquences des mutations

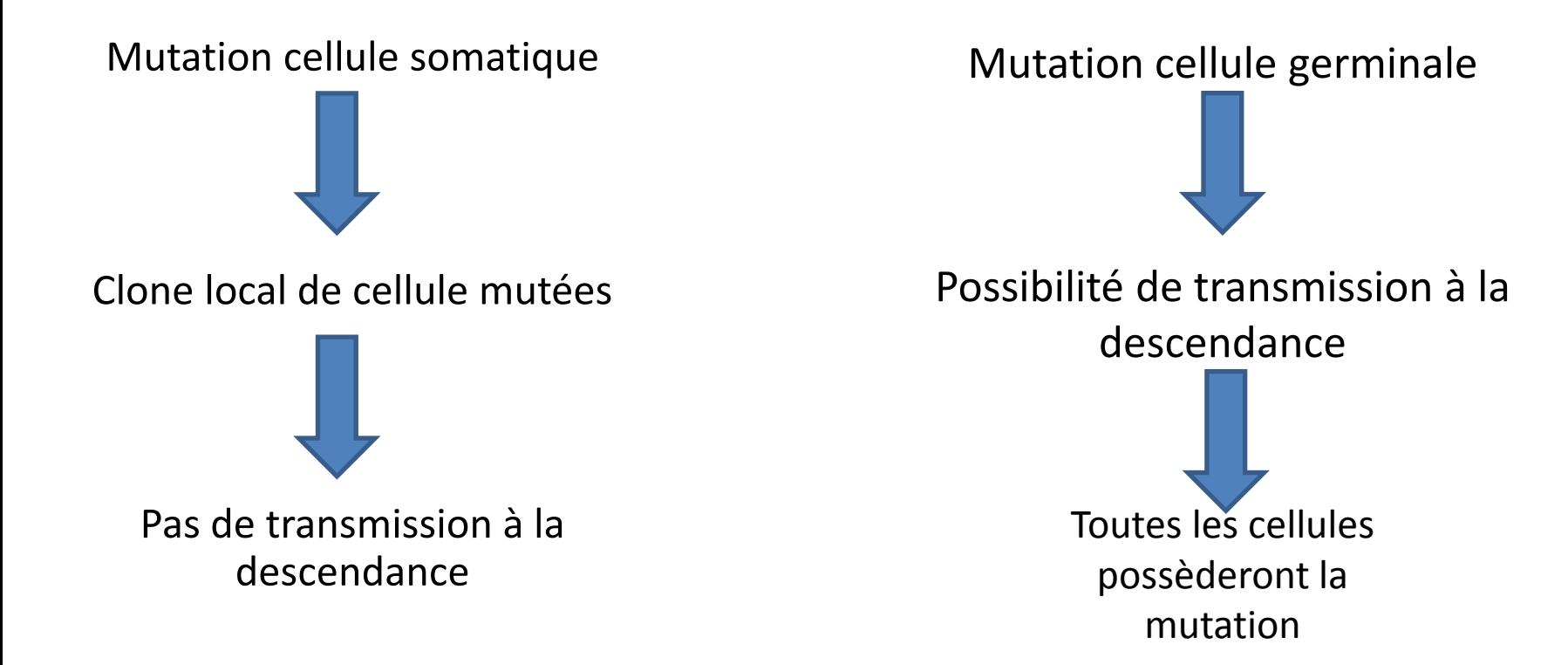

### **Activité 2: Origine de Xeroderma pigmentosum**

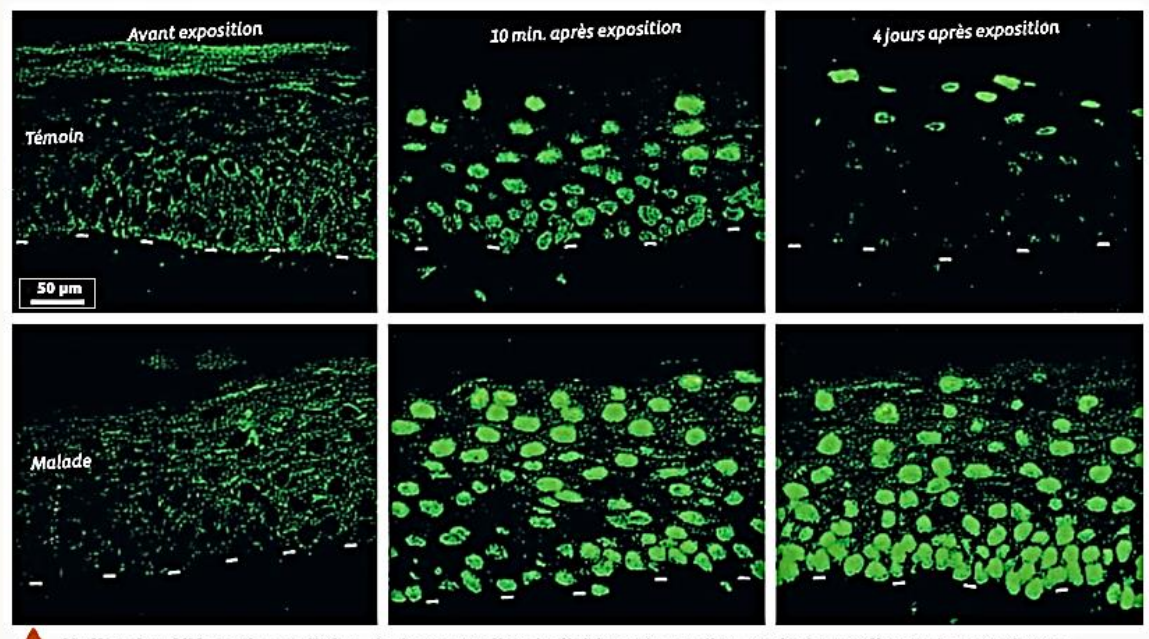

L'effet des UV sur les cellules de la peau d'un individu sain et d'un malade souffrant de xeroderma pigmentosum (XP). Le xeroderma pigmentosum est une maladie génétique se manifestant par une hypersensibilité aux UV. Elle se traduit par l'apparition de taches brunes sur la peau (causées par la mort des cellules) et de cancers de la peau (liés à l'accumulation de mutations). Sans protection contre les UV, la fréquence d'apparition de cancers de la peau est 4000 fois plus élevée chez les malades et leur espérance de vie est inférieure à 20 ans. À partir de fragments de peau prélevés chez des individus malades et chez des témoins, des chercheurs ont reconstitué une peau « artificielle » dans des boîtes de culture. Ces préparations ont été exposées aux UV puis incubées avec des anticorps se fixant aux dimères de thymine et émettant une fluorescence verte.

#### 别 Comparaison avec alignement

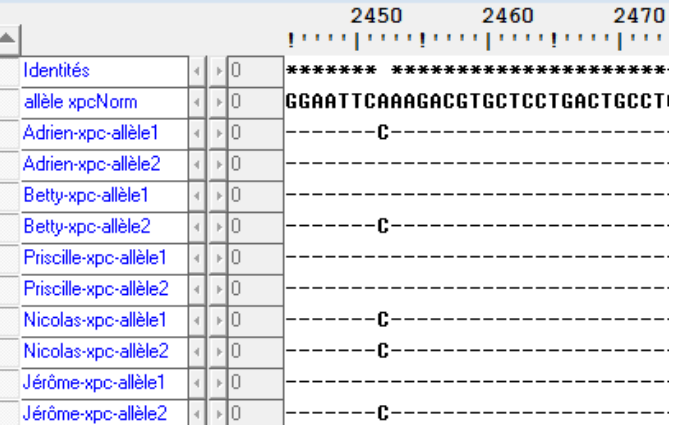

*Comparaison des allèles xpc des membres de la famille avec un allèle xpc « normal »avec anagène*

### **Réalise une synthèse** sur le Xeroderma .

Pour cela

- étudie le texte 1
- émets deux hypothèses sur l'origine de la mutation affectant le gène xpc et ses conséquences vérifiables
- analyse les résultats de comparaison des allèles et complète l'arbre généalogique avec les deux allèles xpc normal ou muté
- Interprète les résultats (explique-les)
- Conclue sur l'origine de la mutation ( utilise les informations issues de l'activité 1)

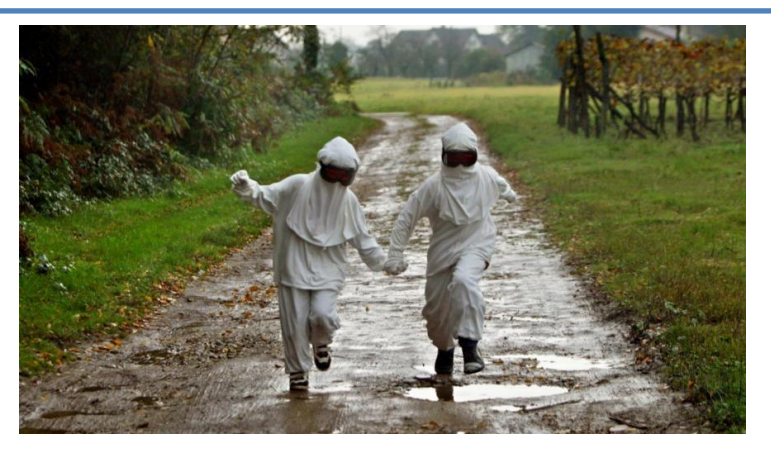

**Synthèse** sur le Xeroderma .

- On voit que la maladie entraîne une fréquence d'apparition des cancers plus élevée si exposition aux UV. Les résultats d'expérience montrent qu'une peau exposée aux UV emmagasine de nombreuses mutations liées aux dimères de thymine mais pour un individu sain, ces dimères disparaissent progressivement alors que les malades conservent ces mutations. Cela signifie que les individus malades n'ont pas de réparation des lésions dues aux UV alors que les individus saints peuvent réparer les lésions . Le texte ajoute que ces mutations entrainent beaucoup plus de cancers chez les malades La mutation affectant le gène xpc pourrait avoir eu lieu :
- Il y a longtemps dans les cellules germinales des ancêtres des deux parents, dans ce cas d'autres frères et sœurs peuvent avoir la maladie, les parents doivent posséder un allèle malade et toutes les cellules de Nicolas possèdent deux allèles malades.
- dans les cellules somatiques, dans ce cas seules les cellules mutées auraient des problèmes de réparation et un présenterait la mutation du gène

L'étude de l'arbre généalogique me montre que seul Nicolas est malade, ses parents ont chacun une version de l'allèle malade ( substitution de A par C) qui est donc un allèle récessif. Son frère a un allèle malade et pourra donc transmettre sa maladie et sa sœur possède deux copies saines. Donc la mutation est bien d'origine germinale, les parents sont porteurs sains de l'allèle muté et ont transmis tous les deux la version mutée , voilà pourquoi Nicolas a un système de réparation des protéine XP inactif .

'origine de la mutation est donc **une mutation germinale**, toutes les cellules de Nicolas possèdent les deux versions de l'allèle muté. Il a reçu cette mutation lors de la fécondation des gamètes de ses parents.

### **Activité 3: Origine du cancer de Nicolas**

Interview d'Alain Jacquemin-Sablon, ancien directeur de recherche en cancérologie au CNRS

Le point de départ d'un cancer est une modification du génome qui survient dans une cellule somatique. Une seule mutation ne transforme pas une cellule normale en une cellule cancéreuse. Tout d'abord, de nombreux gènes doivent être altérés avant qu'une cellule n'acquière la capacité de proliférer de façon indéfinie et incontrôlable. En outre, dans un organisme sain, un ensemble complexe de systèmes de régulation provoque l'élimination des cellules qui prolifèrent de façon anormale. Pour qu'une cellule devienne cancéreuse, il faut donc également qu'elle ait acquis, suite à une accumulation de mutations, la capacité de contourner ces différents systèmes de régulation.Alors seulement, au sein d'un tissu, cette cellule aura un avantage sur ses voisines, permettant la croissance d'un clone qui constituera la tumeur.

M)

Comment un cancer se développe-t-il?

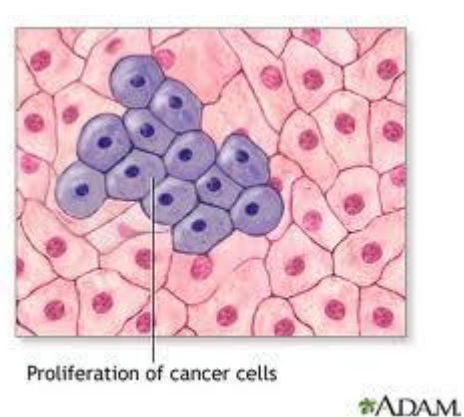

 $\begin{picture}(20,20) \put(0,0){\line(1,0){15}} \put(0,0){\line(1,0){15}} \put(0,0){\line(1,0){15}} \put(0,0){\line(1,0){15}} \put(0,0){\line(1,0){15}} \put(0,0){\line(1,0){15}} \put(0,0){\line(1,0){15}} \put(0,0){\line(1,0){15}} \put(0,0){\line(1,0){15}} \put(0,0){\line(1,0){15}} \put(0,0){\line(1,0){15}} \put(0,0){\line(1,0){15}} \put(0,$ Point de 67 contrôle Lésions de l'ADN Réparation  $p53R2$ réparables de l'ADN Ř UV E. Lésions de l'ADN Mort de la cellule non réparables Activation de l'expression d'un gène - Blocage du cycle cellulaire

Le contrôle de la progression dans le cycle cellulaire. Il existe, en fin de phase G1, un point de contrôle du cycle cellulaire: si la cellule le franchit, elle poursuit le cycle et s'engage vers une division. Sinon, elle reste en phase G1. Quand le génome est endommagé par des lésions, la protéine p53 induit la transcription du gène p21 (non représenté sur le schéma), qui empêche la cellule de franchir le point de contrôle, et celle du gène p53R2, qui code une protéine de réparation de l'ADN. Si les lésions ne sont pas réparées, p53 déclenche la mort de la cellule.

#### *Comparaison avec anagène de deux allèles du gène p53 de cellules normales (cn) et de cellules cancéreuses (cc)*

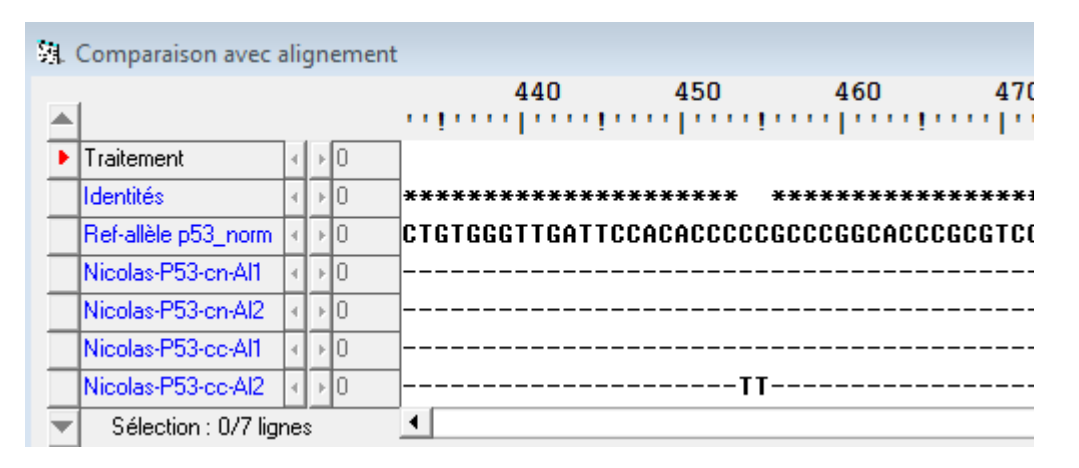

 **Réalise une étude** du cancer de Nicolas Pour cela:

- Explique le rôle du gène p53
- Exploite la comparaison des allèles du gène p53 de plusieurs cellules de Nicolas
- Retrouve l'origine du cancer de Nicolas en relation avec son Xeroderma

Le gène P53 est un gène « suppresseur de tumeur ». La protéine qu'il fabrique déclenche la mort cellulaire ou bloque le cycle en attendant que l'ADN soit réparé.

Les cellules non cancéreuse de Nicolas possèdent deux versions normales de l'allèle P53 alors que les cellules cancéreuses possèdent un allèle p53 muté ( TT à la place de CC) . Cet allèle est dominant et entraine l'inactivation de la protéine suppresseur des cancers=> Nicolas déclenche un cancer de peau .

Donc Xeroderma=> non réparation des lésions => conservation des mutations nombreuse dont une version p53 mutée=> non suppression des cellules cancéreuses=> cancer de la peau

L'origine des cancers de la peau est **une mutation somatique** dont la version mutée est dominante. (mutation du gène P53). Cette mutation a eu lieu à un endroit précis de sa peau et n'a pas été réparée en raison de sa maladie. Seules les cellules issues de la mitose de cette cellule initiale sont cancéreuses et possèdent la mutation.

## Origine de Xeroderma pigmentosum

## Origine du cancer de la peau

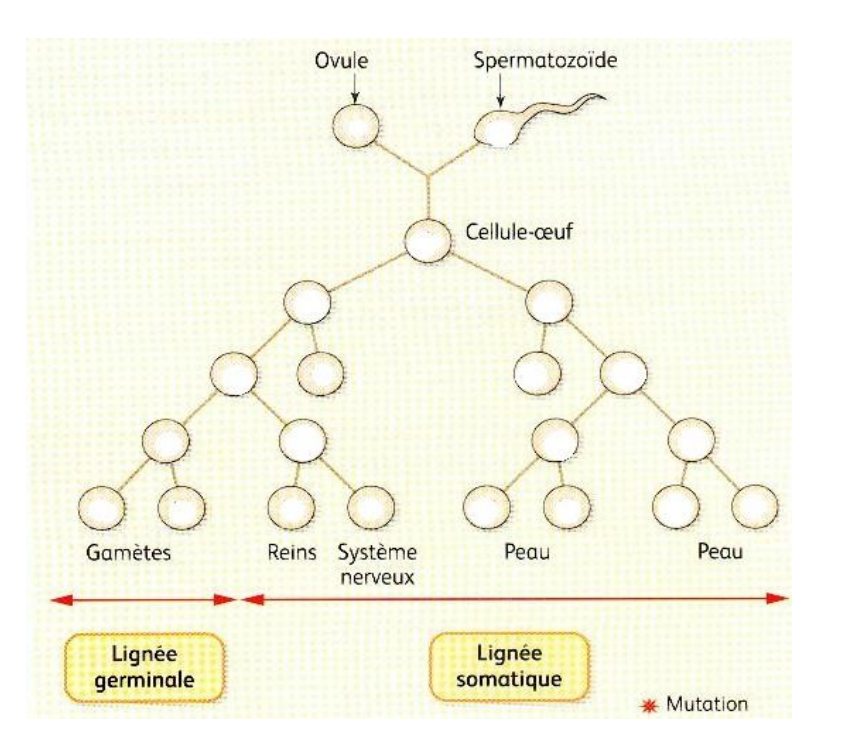

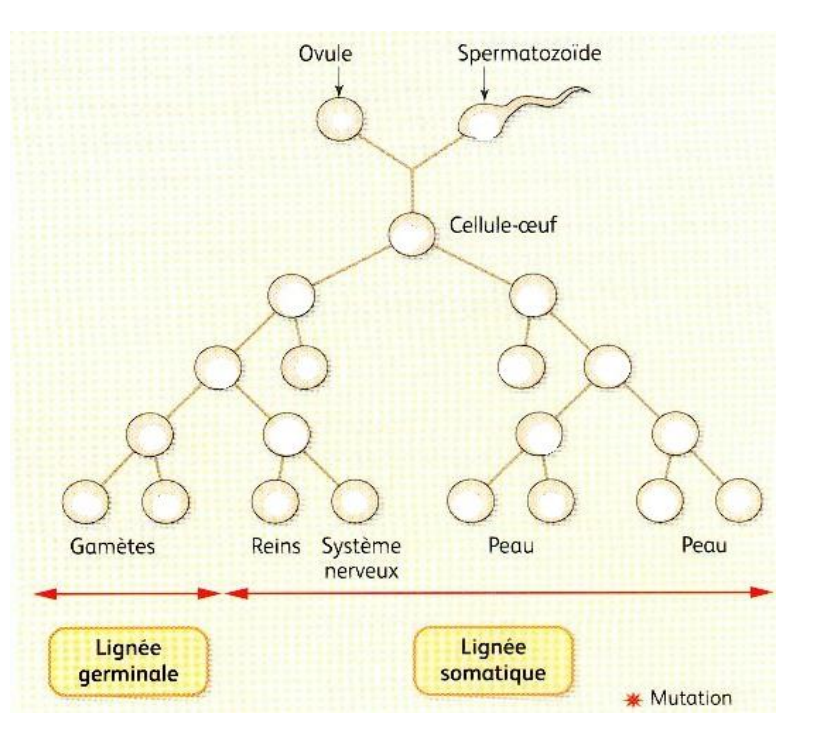

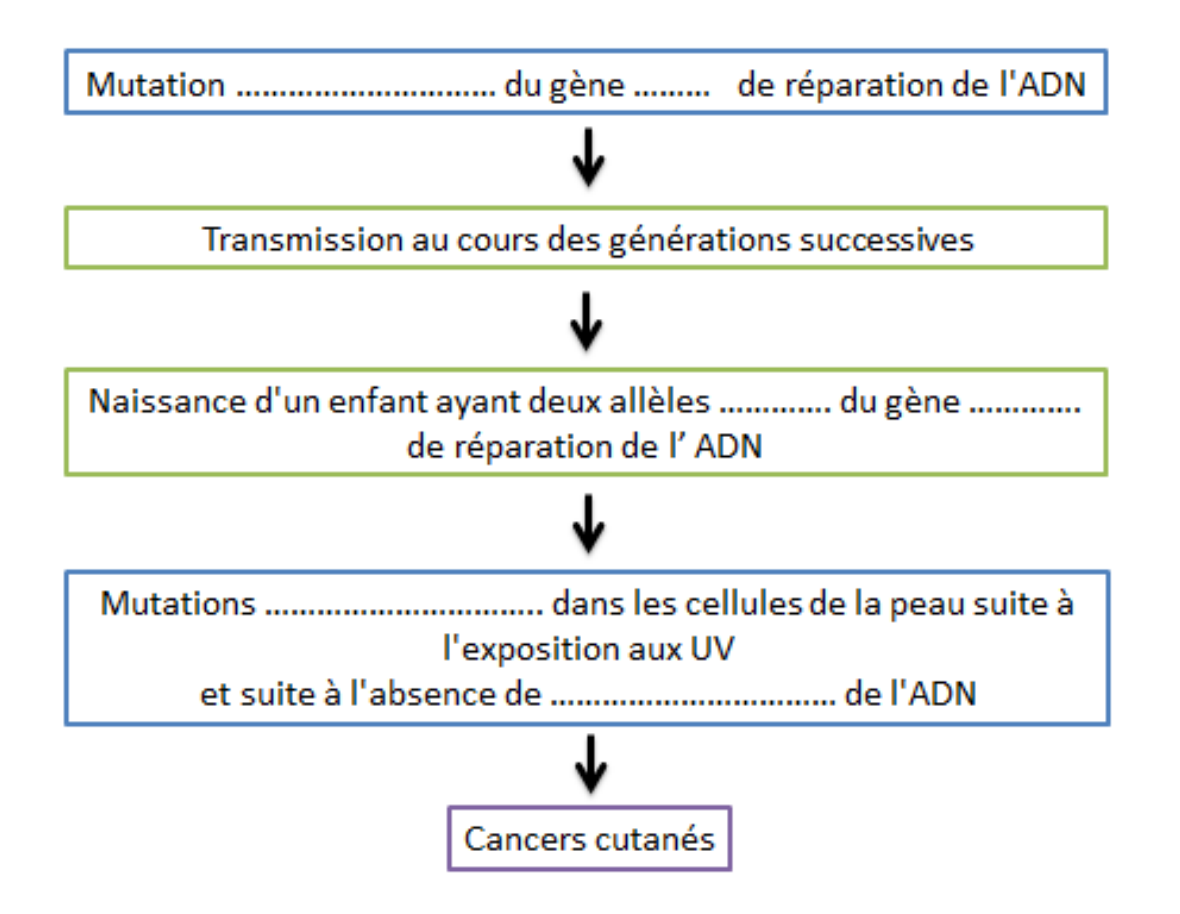

# Je retiens:

Si la mutation affecte des **cellules somatiques**, à l'origine des tissus formant les divers organes (sauf les gonades), elle n'est pas transmissible à la descendance mais pourra s'exprimer chez l'individu qui en est porteur.

Si la mutation affecte des **cellules germinales**, à l'origine des gamètes, elle ne s'exprime pas sur l'individu chez qui elle apparaît. Elle est est transmissible à la descendance (**héréditaire**), qui la possèdera dans toutes ses cellules et chez laquelle elle pourra s'exprimer. C'est la source de la **biodiversité des individus** au sein de l'**espèce**.

## 2) Mutation et biodiversité

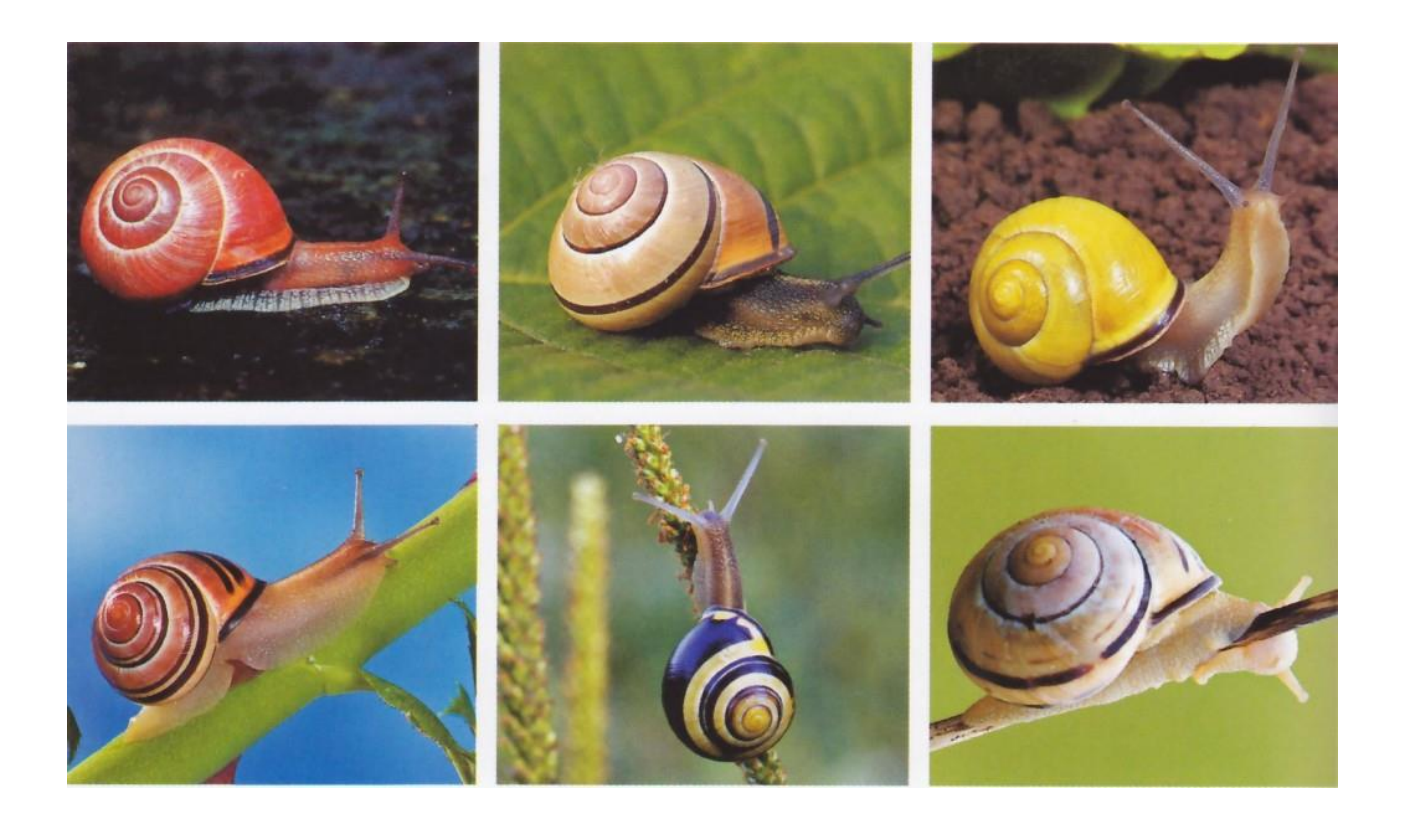

#### Fréquence des allèles A, B et O dans quelques populations humaines

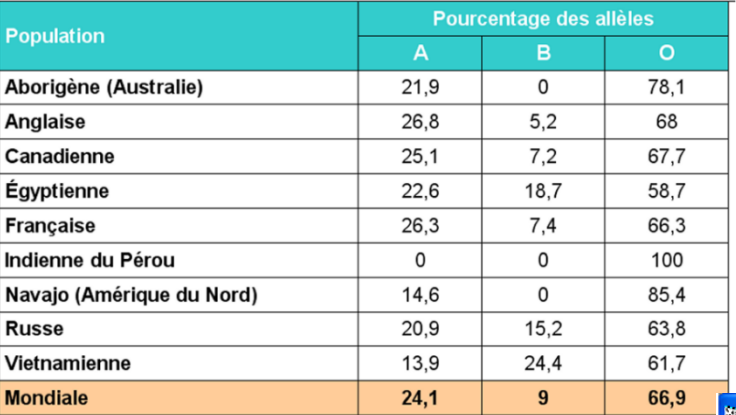

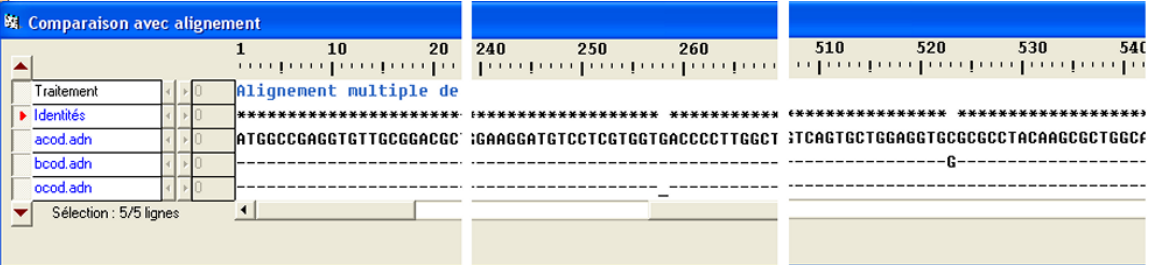

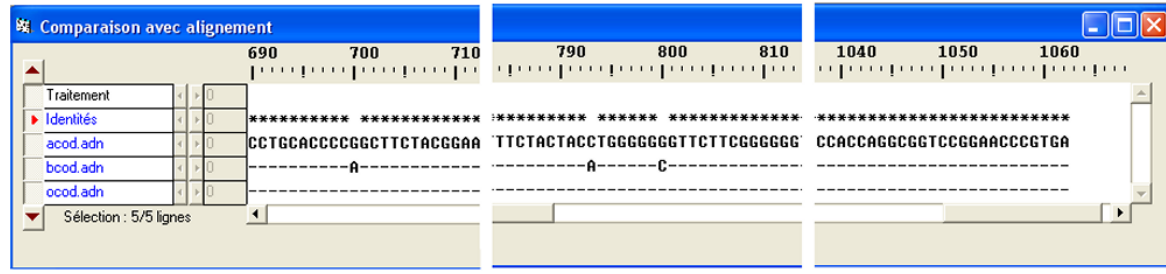

- La plupart des mutations provoquent des **maladies génétiques** *(géniques).*
- À l'opposé, certaines mutations confèrent un **avantage reproductif** aux individus qui en sont porteurs. Selon le cas, la fréquence des allèles diminue ou augmente sous la pression de la **sélection naturelle**. Enfin, d'autres mutations sont **neutres** car elles ne confèrent ni avantage ni désavantage reproductif. Dans ce cas on observe une **dérive génétique** car la fréquence des allèles concernés est liée au hasard de la rencontre des gamètes.
- Enfin, les mutations qui affectent les **gènes du développement** peuvent avoir des conséquences considérables et être à l'origine de **nouvelles espèces**. Cela explique en partie la **biodiversité des espèces** au sein d'un écosystème

# Bilan général

Les **mutations ponctuelles** sont généralement dues à des **erreurs de réplication, spontanées**, **aléatoires** et **rares** mais leur fréquence peut être augmentée par l'action d'**agents mutagènes**.

Le plus souvent l'erreur est **réparée**. Quand elle ne l'est pas et que la cellule survit la **mutation** est reproduite au cours des cycles cellulaires successifs et peut être **héréditaire** quand elle touche les **cellules germinales**.

Sur de longues périodes les **mutations** sont la source aléatoire de la diversité des **allèles**, à l'origine des **modifications évolutives** et fondement de la **biodiversité**.